Corso di Architettura degli Elaboratori Modulo di Assembly

### MODELLI DI MEMORIA e CALL

**Bruno lafelice** University of Bologna iafelice at cs(dot)unibo(dot)it

# Argomenti

- Modelli di memoria per 8088
- Chiamata di subroutine e Protocollo chiamante/ chiamato"
- Chiamata di subroutine di sistema

# MODELLI DI MEMORIA

- Gli assemblatori per l'8088 supportano in generale 6 modelli di memoria con complessità crescente:
- **tiny**: 1 segmento per codice, dati, stack e heap
- small: 1 segmento per codice; 1 segmento per dati, stack e heap
- **compact**: 1 segmento per codice; 1 seg. Dati; 1 seg. Stack; più segmenti per heap
- **medium0**
- **large**
- **Huge**

più segmenti per codice, Più segmenti per dati

Il programmatore sceglie il modello in base alle dimensioni dei Dati<br>e del Codice.

L'assemblatore allegato al testo di Tanenbaum si avvale del SOLO modello SMALL: 1 segmento codice, 1 dati e stack (SS=DS=ES).

### Modello di memoria TINY

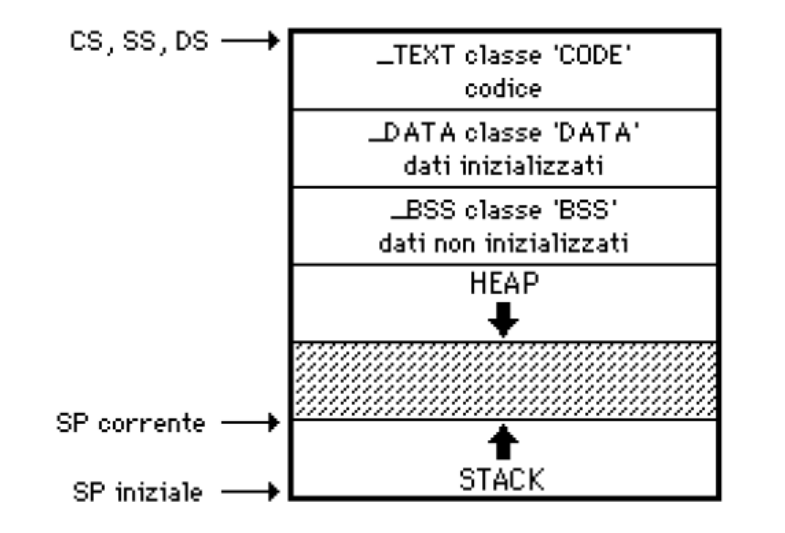

#### Modello di memoria COMPACT

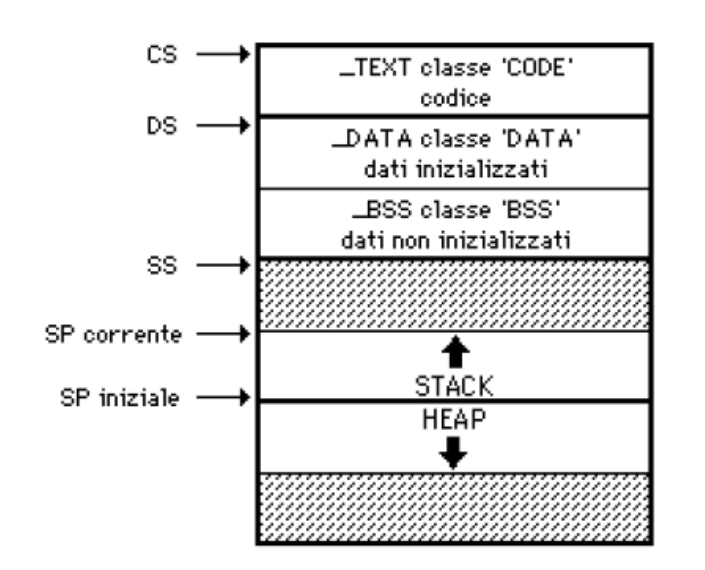

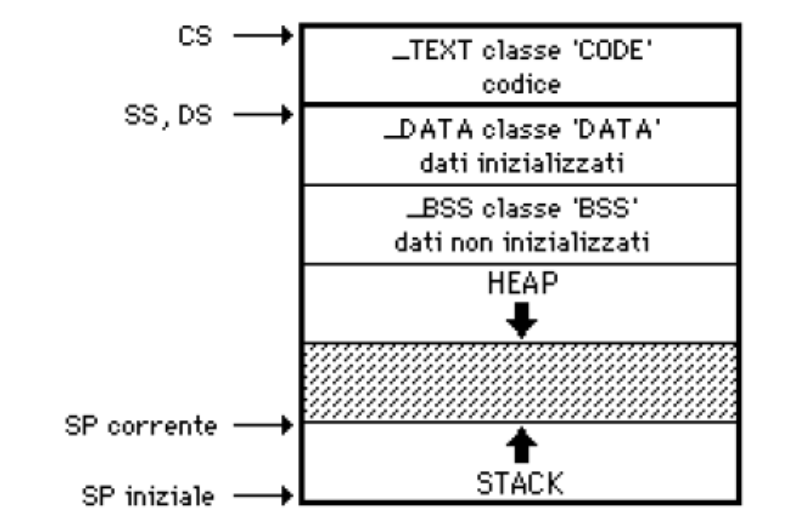

Modello di memoria SMALL

#### Modello di memoria MEDIUM

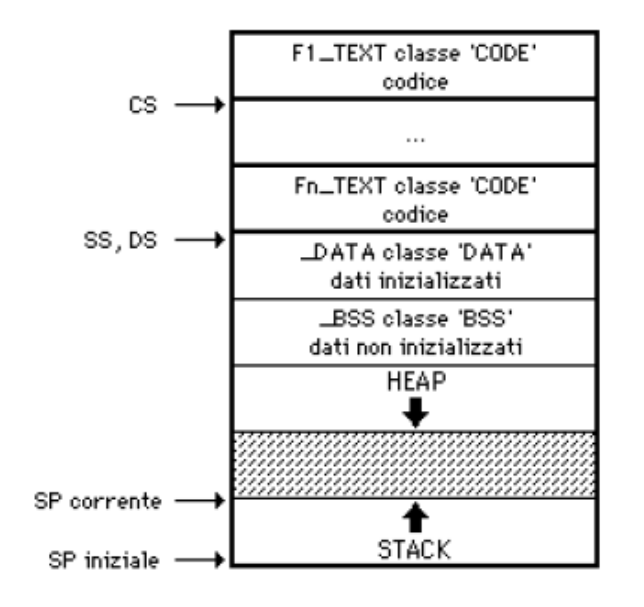

Cortesia Antonio Corradi

#### **Modello di memoria LARGE**

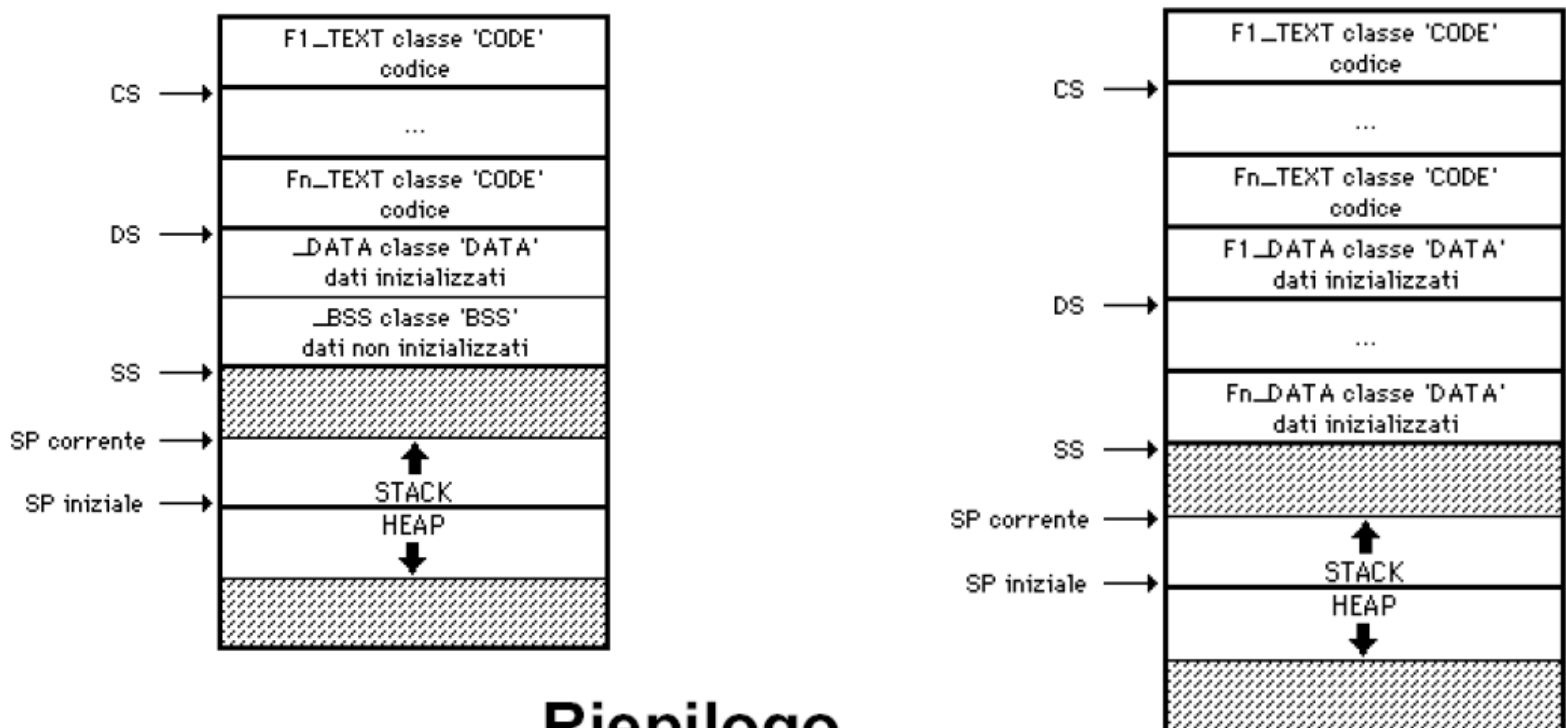

Riepilogo

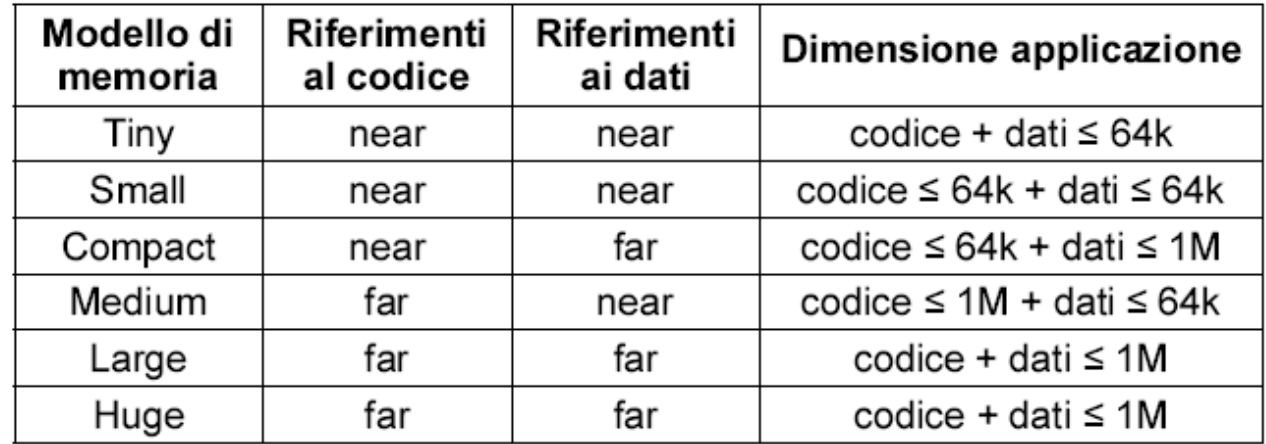

### Modello di memoria HUGE

### SOTTOPROCEDURE: Trasferimento del controllo

### CALL proceduraChiamata

• Trasferisce il controllo dal programma chiamante alla procedura (subroutine) chiamata"

RET

• Restituisce il controllo dalla procedura chiamata (subroutine) al programma chiamante"

# **CALL**

- 8088, chiamate a sub routine:
	- **Chiamate ravvicinate (NEAR)**
	- Chiamate"**a0distanza0(FAR)0**
- **Il nostro Assemblatore usa solo le chiamate Ravvicinate**
- Destinazione: etichetta o indirizzo effettivo
- Cosa fa:
	- Salva il punto corrente di esecuzione:
		- valore corrente di IP per chiamate vicine
		- valore corrente di CS e poi di IP per chiamate lontane (cioè PC)
	- Passa il controllo alla procedura chiamata

# RET<sub></sub>

Cosa fa:

– Recupera il punto di esecuzione del chiamante:

- valore corrente di IP per chiamate vicine
- valore corrente di IP e poi di CS per chiamate lontane (cioè PC) ...LIFO!!!
- Ritorna"il"controllo"alla"procedura"chiamante

Se la procedura chiamata è NEAR:

- CALL esegue push IP
- RET esegue pop IP

Se la procedura chiamata è FAR:

- CALL esegue push CS e push IP
- RET esegue pop IP e pop CS

### **Passaggio delle variabili:**

- attraverso lo Stack
- impilamento in ordine inverso: LIFO !!!

### Annidamento:

- chiamata di subroutine una "dentro" l'altra
- limitato dalle dimensioni dello Stack

# Protocollo di programmazione

Per il programma chiamante

- Salvare sullo stack le variabili: LIFO!!!
- Invocazione di CALL (passaggio del controllo alla subroutine)

Per la subroutine

- Salvare sullo stack l'indirizzo corrente del BP (punto corrente dello stack)
- Copiare in BP il valore corrente di SP
- Recupero variabili dallo stack: LIFO!!!
- **Esecuzione**
- Salvataggio risultati sullo stack: LIFO!!!
- Recupero BP dallo stack (ripristino)
- Invocazione RET e ritorno del controllo al chiamante

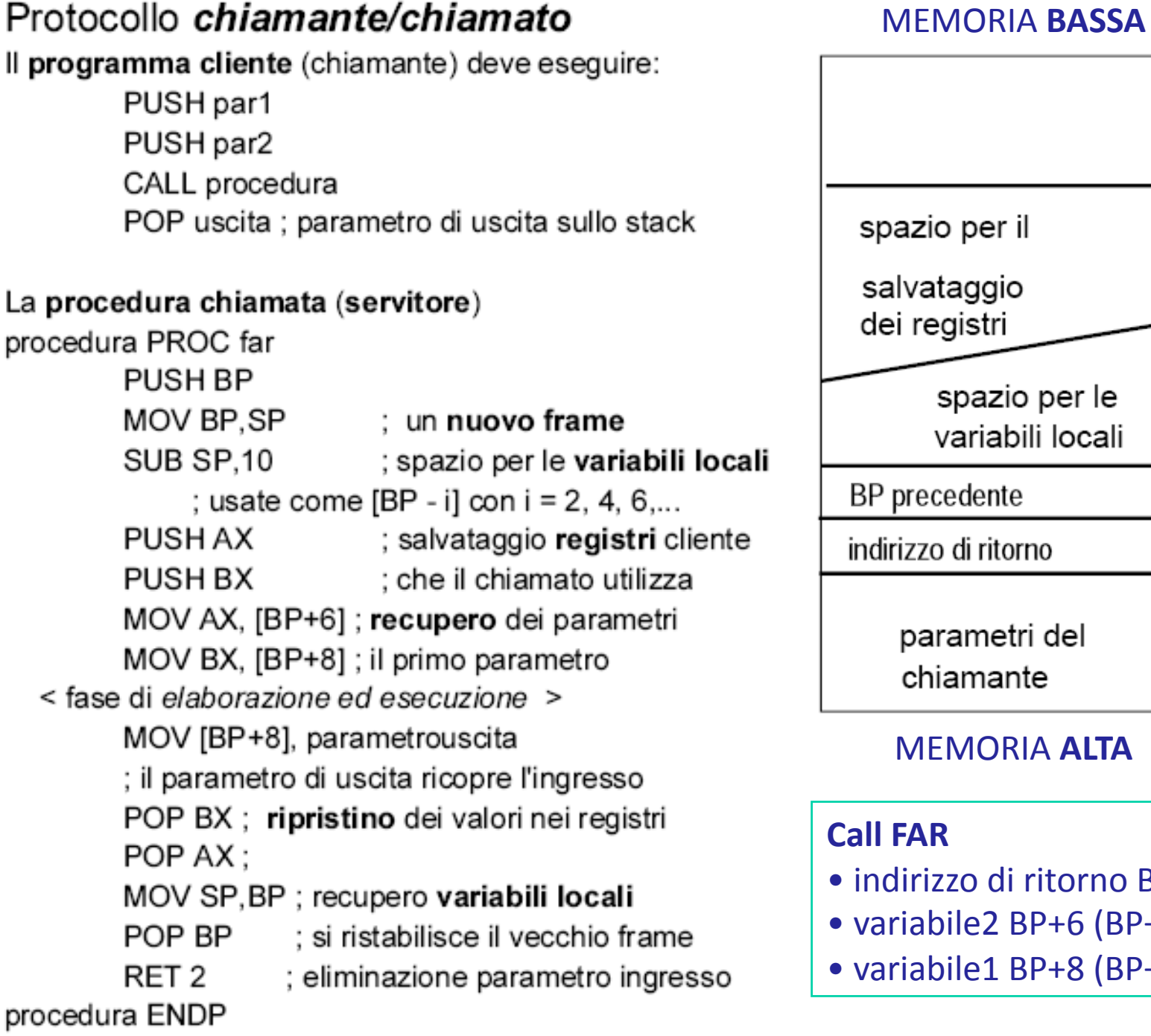

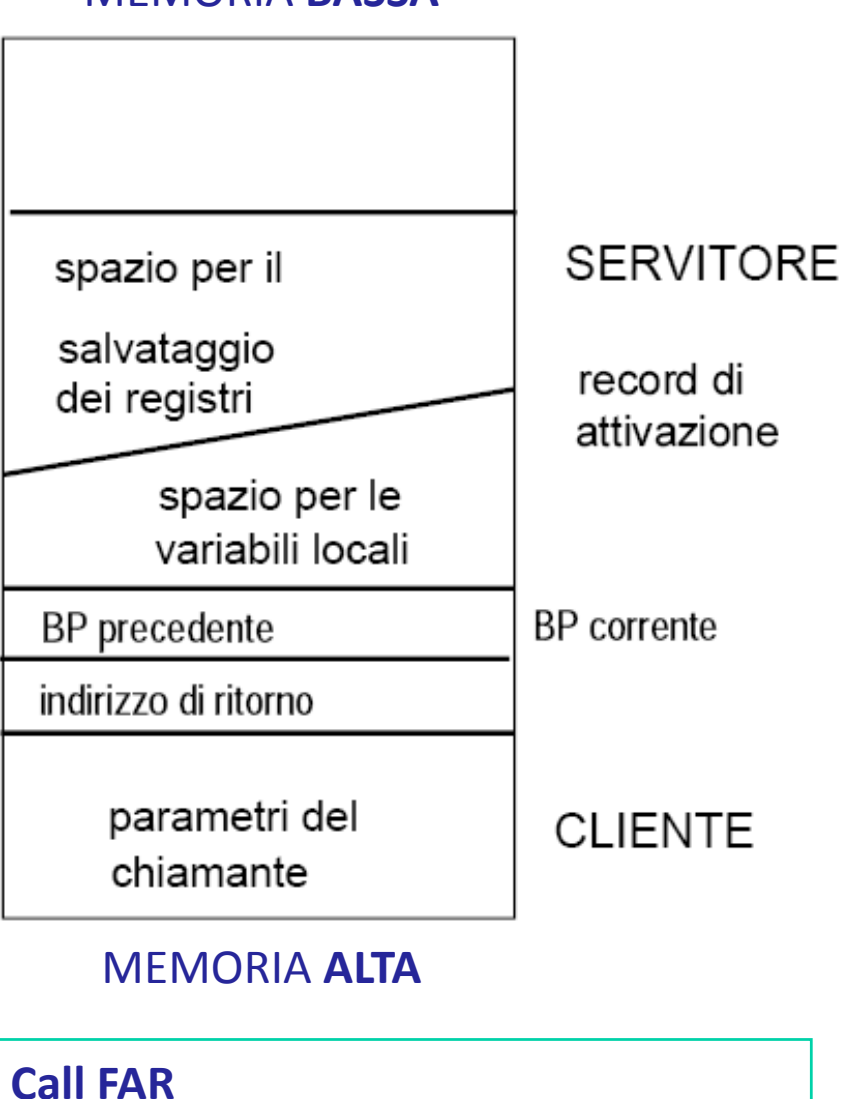

- indirizzo di ritorno BP+2
- variabile2 BP+6 (BP+4 per Call NEAR)
- variabile1 BP+8 (BP+6 per Call NEAR)

# Salvataggio dei registri

- Se la subroutine usa dei registri è bene che salvi i vecchi valori sullo stack e li ripristini all'uscita"
- Di solito si salvano i registri AX BX CX DX ma non SI DI

• ....vedi esempio di prima

Recupero degli operandi (e scrittura dei risultati)

• BP funge da "punto di ancoraggio" o riferimento sullo stack per la sottoprocedura

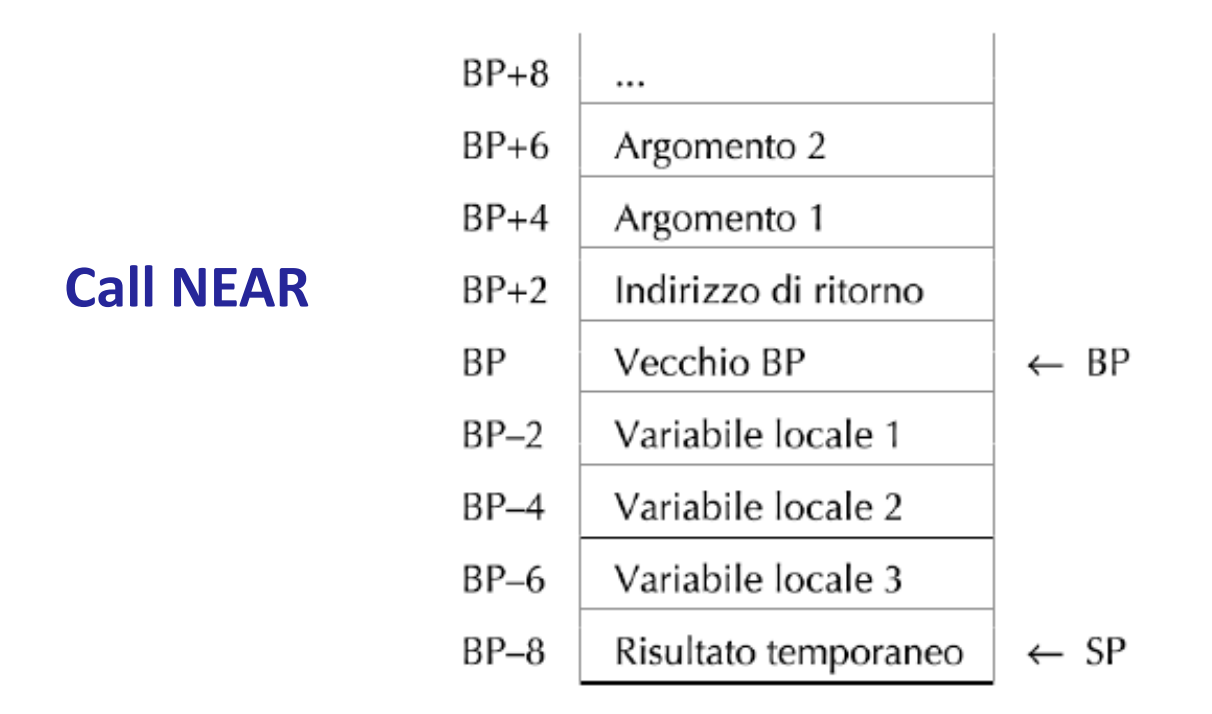

PUSH Argomento2 PUSH Argomento1 CALL subRoutine

 $\ddot{\bullet}$   $\ddot{\bullet}$   $\ddot{\bullet}$ 

### SOTTOPROCEDURE DI SISTEMA: Livello macchina del sistema operativo

- Il livello macchina del sistema operativo (OSM) contiene tutte le istruzioni disponibili ai programmatori, pressoché tutte le istruzioni del livello ISA, e le nuove istruzioni aggiunte dal sistema operativo (chiamate di sistema, *system call*).
- Una *system call* invoca un predefinito servizio del sistema operativo (es. lettura/scrittura da/in un file).
- Il livello OSM è interpretato, quindi "dietro" la chiamata di sistema c'è un'utility che esegue il servizio a livello ISA.
- Le chiamate fatte dal programma a livello ISA "non passano" per il sistema operativo.

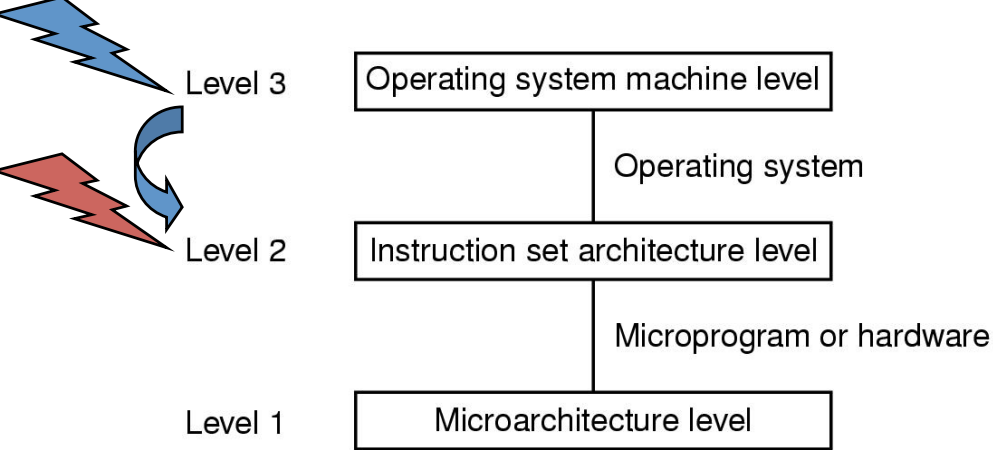

### Chiamate a subroutine di sistema (System call)

- Le chiamate di sistema consentono di utilizzare le procedure fornite dal sistema operativo. Per es. per Accesso ai file
- Le routine di sistema possono essere attivate con la sequenza di chiamata standard a sotto-procedura usando l'istruzione INT al posto della CALL
- Passaggio argomento attraverso lo Stack
- $\bullet$  Risultato in:
	- $-$  Fino a 16bit  $\rightarrow$  AX
	- Long (32bit)  $\rightarrow$  DX:AX
- INT non modifica il valore degli altri registri (a parte AX e DX)
- Salvare i vecchi valori di AX e DX sullo Stack prima dell'invocazione di INT e recuperarli quando ritorna il controllo
- Il chiamante deve rimuovere gli argomenti dallo Stack dopo il ritorno del controllo"

# INT (IRET)

**INT** tipo-di-interrupt **IRET** 

#### Un interrupt è simile a una chiamata a procedura

Mentre una chiamata a procedura può essere NEAR o FAR e diretta o indiretta.

l'interrupt esegue sempre una chiamata FAR indiretta, prendendo l'indirizzo della routine (di servizio) nel vettore degli interrupt

Mentre una chiamata a procedura salva nello stack l'indirizzo di ritorno,

l'interrupt salva nello stack, oltre all'indirizzo di ritorno, anche il registro flag

**INT** effettua le seguenti azioni:

- 1. push del registro flag nello stack e azzeramento dei flag TF e IF al fine di disabilitare il single-step e il riconoscimento di altri interrupt mascherabili
- 2. lettura dell'indirizzo (di 32 bit) della routine di servizio dell'interrupt dalla tabella degli interrupt (la posizione in tabella è data dal tipo di interrupt)
- 3. push dei registri CS, IP nello stack e caricamento in CS, IP del nuovo indirizzo (come per CALL di tipo FAR)

IRET deve essere utilizzata in ogni routine di servizio degli interrupt al fine di restituire correttamente il controllo al programma che era stato interrotto (via software, o via hardware)

IRET esegue la pop di tre word dallo stack e le carica, rispettivamente, in IP, in CS e nel registro flag

### **System call DOS**

#### DOS (Disk O. S.)

DOS funzionalità logiche di sistema

- gestori degli errori;
- primitive sui file (open, close)
- operazioni sui dispositivi
- operazioni sul sistema:

tempo, data, interrupt vector, memoria, direttori;

interrupt inferiori (<8) situazioni anomale interrupt hardware da 8 a OFh (eventi asincroni)

#### **Funzioni DOS:**

- interrupt da 20h a 3Fh
- interrupt 21h (DOS Function Call)
- funzionalità:
	- gestione video (caratteri) e tastiera
	- gestione file (indirizzi logici)
	- gestione memoria
	- funzioni che operano su date e tempi
	- trasferimento controllo ad altri programmi
	- terminazione programma

### **Esempi**

INT 21H: function call del DOS selezionate in base al valore contenuto in AH

: keybinput AH <- 1 ; char =  $Keybinput()$ ; il carattere in AL ; input e echo del carattere e check <ctrl><br/>break> MOV AH. 1  $INT$  21H

; keyboutput AH <- 2 ; char =  $Keybioutput()$ ; : output del carattere in DL MOV AH. 2 MOV DL. 'a'  $INT$  21H

### System call as88

- L'assemblatore allegato al testo di Tanenbaum mette a disposizione una serie di sottoprocedure per mascherare le system call e slegarle dal sistema operativo sottostante
- Si invocano con l'istruzione **SYS**

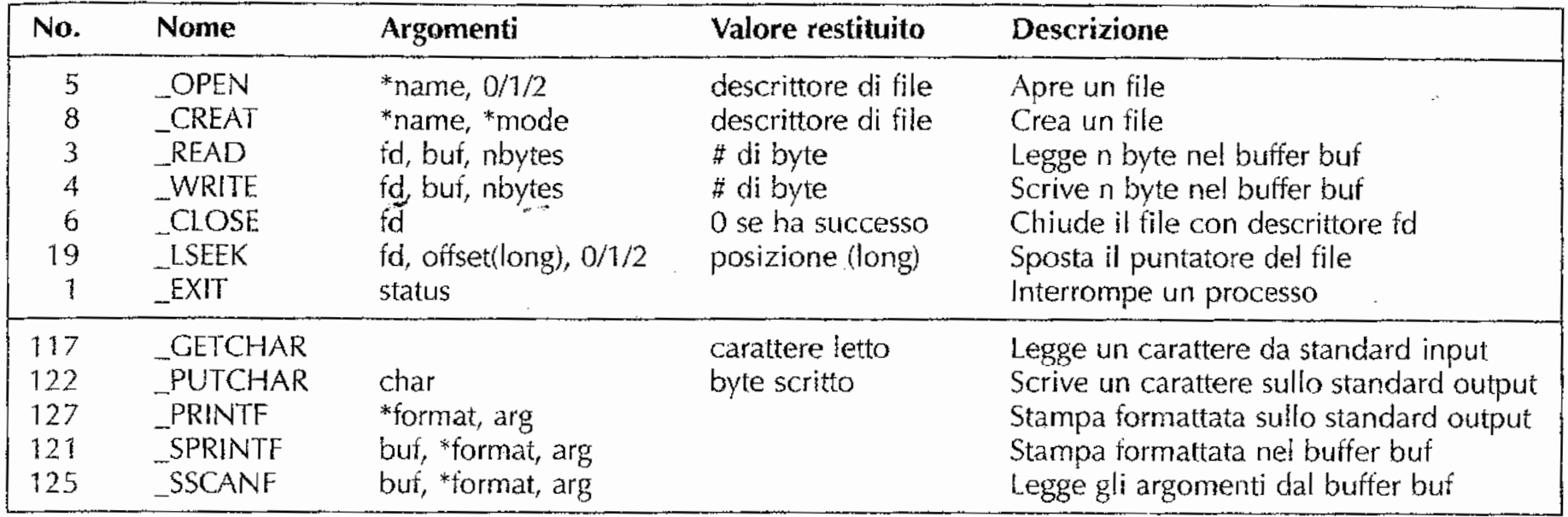